M movistar

**Samsung N7000 Galaxy Note - GUÍA DE FUNCIONES**

**Servicio Técnico y Gestión de Terminales Movistar Perú**

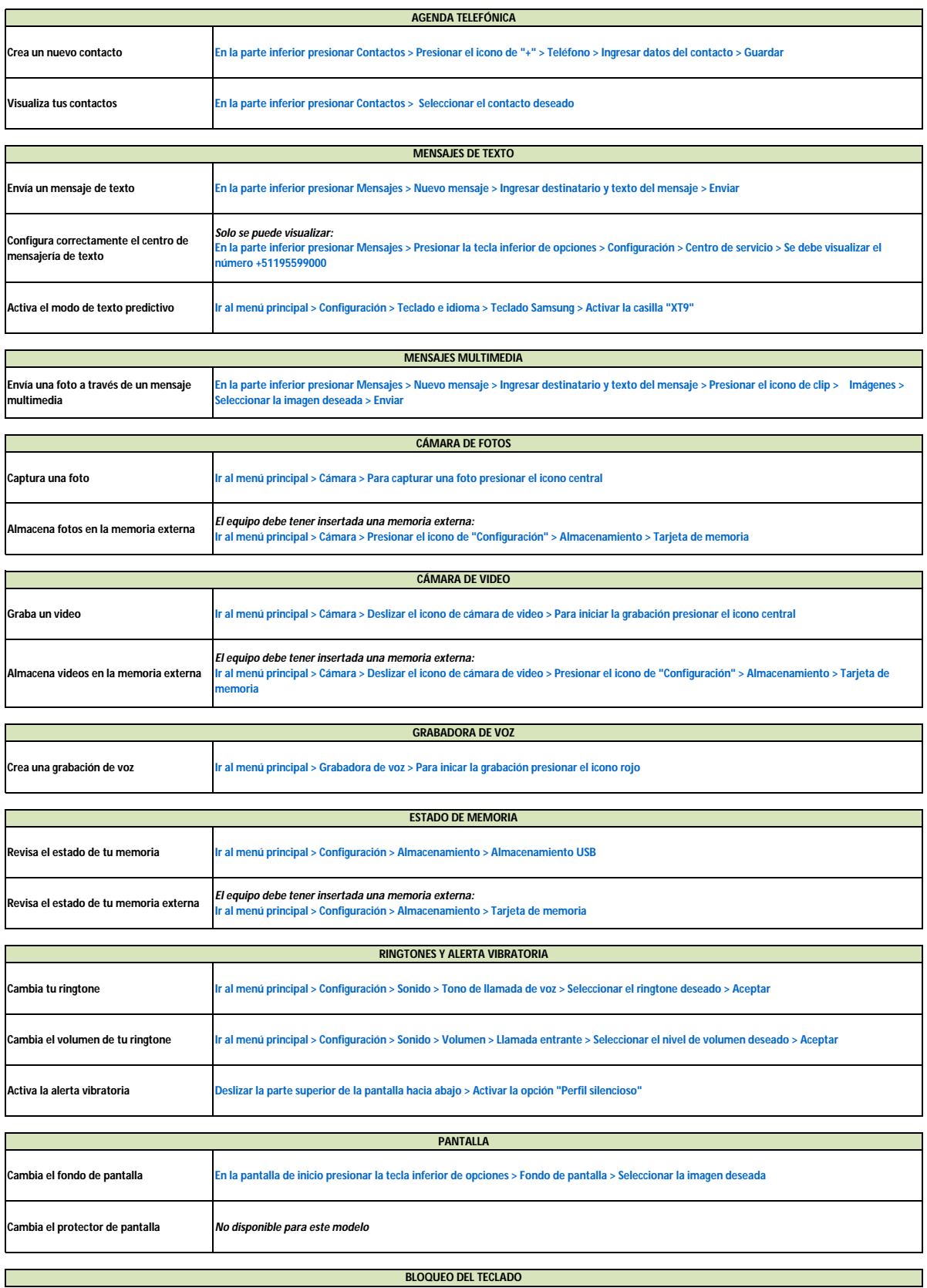

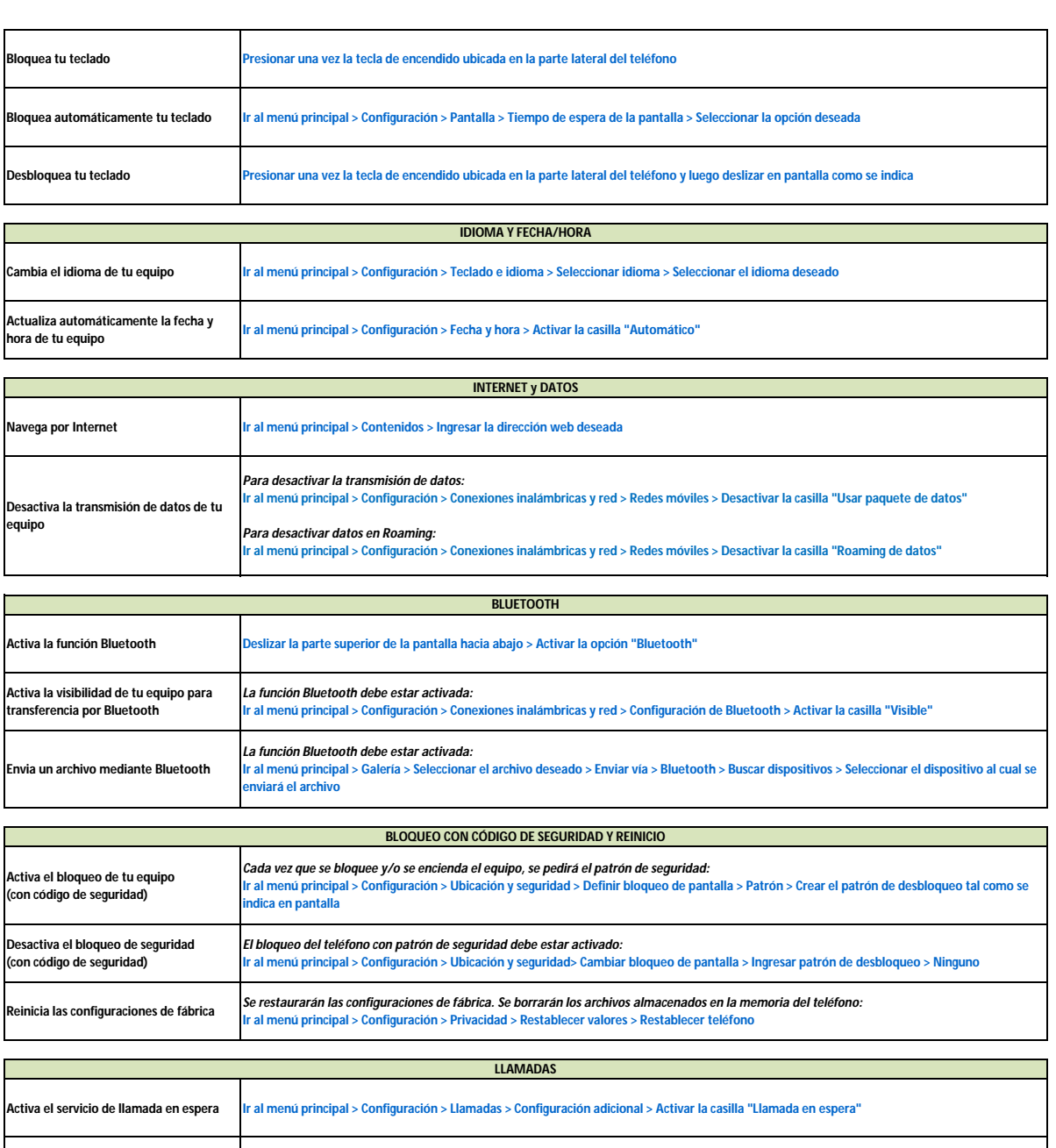

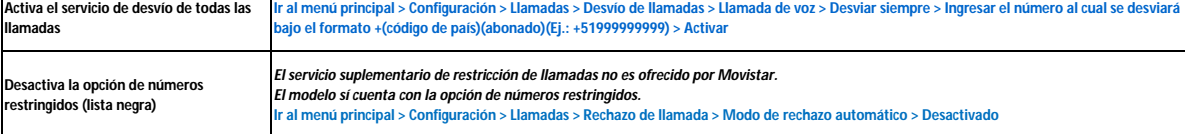

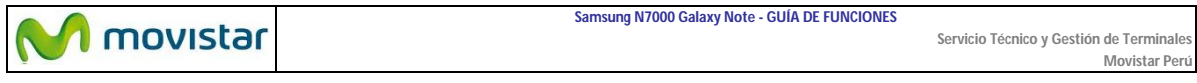